## FileInternals Office Recovery Crack License Keygen Free Download [32|64bit] (Updated 2022)

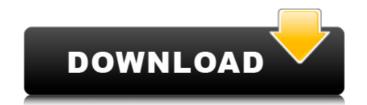

## FileInternals Office Recovery Keygen Free [Win/Mac] (Latest)

If youve suddenly lost/damaged your Word, Excel, Powerpoint or some other kind of file using Office, then FileInternals Office Recovery Torrent Download application could help you recover your Office documents. Cracked FileInternals Office Recovery With Keygen is a professional applicatio designed to recover Word, PowerPoint, Excel, Publisher, PDF files and other Office documents. Unlike regular file recovery programs, FileInternals Office Recovery 2022 Crack uses unique algorithms optimized for finding and recovering particularly office document files. It allows you to recover Word, recover Excel, recover Powerpoint, recover Publisher, recover PDF files and files of other popular office formats in the most effective way. FileInternals Office Recovery will help you to recover documents with "deleted" files from all types of flash disks and will make recovery of lost documents from formatted or empty flash disks possible even if these formatted or empty flash drives are lost or destroyed. FileInternals Office Recovery has the most accurate and stable algorithm used so far to restore reliable data from damaged flash disks and can recover even "undeleted files". FileInternals Office Recovery Description: If youve suddenly lost/damaged your Word, Excel, Powerpoint or some other kind of file using Office, then FileInternals Office Recovery application could help you recover your Office documents. FileInternals Office Recovery is a professional applicatio designed to recover Word, PowerPoint, Excel, Publisher, PDF files and other Office documents. Unlike regular file recovery programs, FileInternals Office Recovery uses unique algorithms optimized for finding and recovering particularly office document files. It allows you to recover Word, recover Excel, recover Powerpoint, recover Publisher, recover PDF files and files of other popular office formats in the most effective way. FileInternals Office Recovery will help you to recover documents with "deleted" files from all types of flash disks and will make recovery of lost documents from formatted or empty flash disks possible even if these formatted or empty flash drives are lost or destroyed. FileInternals Office Recovery has the most accurate and stable algorithm used so far to restore reliable data from damaged flash disks and can recover even "undeleted files". FileInternals Office Recovery Description: If youve suddenly lost/damaged your Word, Excel, Powerpoint or some other kind of file using Office, then FileInternals Office Recovery application could help you recover your Office documents. FileInternals Office Recovery is a professional applicatio designed to recover Word, PowerPoint, Excel, Publisher, PDF files and other Office documents. Unlike regular

### FileInternals Office Recovery Crack +

### FileInternals Office Recovery Crack With Registration Code

It can Save any type of Word files, including DOC, DOCX, XLS, XLSX, PPT, PPTX, PPS, PPSX, TXT, RTF, PDF, HTML, and more. Download and install the program, then select FileInternals Office Recovery. Choose the file you'd like to recover and press the Start button. Office Recovery Wizard: Use the wizard to choose and arrange folders where you find missing office files. The wizard uses an intuitive graphical interface to let you choose file types and automatic recovery options: File, Folder, ZIP, EXE, setup, or all. The wizard uses an intuitive graphical interface to let you choose file types and automatic recovery options: File, Folder, ZIP, EXE, setup, or all. The wizard uses an intuitive graphical interface to let you choose file types and automatic recovery options: File, Folder, ZIP, EXE, setup, or all. The wizard gives you the option to exclude file types and folders. Our program can Recover lost/damaged Excel Files and then Save it in the same or a different location. Also you can Recover lost/damaged Excel Files and then Open it and View it with our programs, the same like a normal Excel file. AmeriQuest is here to help. Our mission is to help consumers avoid bankruptcy and successfully manage personal finances. With nearly 100 years of experience as a leading provider of loans and credit solutions, we know the best way to get you the financial stability and peace of mind that you need to manage your money and live a better life. Most of our competitors simply provide you a one-size-fits-all loan that requires a minimum loan amount and a fixed interest rate. Unfortunately, this model doesn't fit everyone and the unexpected happens. These unpredictable occurrences can leave you with a loan you can't afford. That's when you need a customer service representative you can rely on. When you choose AmeriQuest, you gain: • The power of a true financial partner—one who is knowledgeable, personable, and experienced. • A personalized relationship with a financial professional who is on your side, ready to help when

### What's New In?

\* Supports more than 10 popular and popular document types \* Works without installation. \* The recovery of documents and data is carried out in the background, you can still use the program without doing anything. \* Quick and effective \* The algorithm optimized for recovery speed and accuracy \* Support multiple languages \* Save time and money by quickly recovering various Office documents and computer files, getting your data back in no time FileInternals Office Recovery Features: \* Supports MS Office 97 - 2010 \* Recover documents, Excel, Publisher, PowerPoint, Word, Excel, PowerPoint, and PDF files \* Outlook Express and Outlook files \* Supports automatic and manual recovery \* Recover from USB flash drive or hard disk drives \* Support for most versions of Windows \* Recover documents and data you lost due to virus, hard disk crash, software crash, etc. FileInternals Office Recovery: \* Support English, French, German, Spanish, Italian, Portuguese, Dutch, Czech, Danish, Polish, Swedish and other languages \* Supports more than 10 popular file types \* Supports multiple scan modes. Support for exclusive scan mode and comprehensive scan mode \* Supports multiple languages \* Support for both Windows XP/7/Vista/2008/2003/2000/98 \* Supports more than 10 popular file formats: Word, Excel, Publisher, PowerPoint, Adobe PDF, RTF, HTML, TEXT, EML, JPEG, BMP, GIF, TIFF, JPG, AUD, WAV, RM, ZIP, ISO, OST and other common document format \* Support exporting, importing and previewing of recovered files \* Works with MS Office 97 - 2010 \* Work without installation and it supports recovering documents and files you lost due to virus, hard disk crash, software crash, etc. \* More than 10 different languages are supported \* Online help \* Simple and easy to use interface1. Field of the Invention The present invention relates to a multi-piece golf ball in which a core and a cover are formed in separate steps and which is excellent in rebound and durability as compared with the prior art. 2. Description of the Related Art A number of two-pi

# System Requirements:

Minimum: OS: Windows XP Service Pack 3 Processor: 1.3 GHz or faster Memory: 2 GB RAM Graphics: 2D DirectX 9 graphics accelerator Hard Disk Space: 250 MB Network: Broadband Internet connection Recommended: OS: Windows Vista Processor: 2.0 GHz or faster Memory: 4 GB RAM Graphics: 3D DirectX 9 graphics accelerator Hard Disk Space: 1 GB A valid Windows XP or Vista account is required to use the simulator

# Related links:

http://blackbeargoaly.com/?p=13482

https://geniyarts.de/?p=27558
https://elearning.zonuet.com/blog/index.php?entryid=4930
https://inspirationhut.net/wp-content/uploads/2022/07/EveTapToClick.pdf
https://inspirationhut.net/wp-content/uploads/2022/07/EveTapToClick.pdf
https://www.formworkcontractorssydney.com/cppcheck-portable-1-75-crack-free-download-pc-windows/
https://blackmtb.com/wp-content/uploads/2022/07/Spheres\_Aqua\_Numb\_Latest\_2022.pdf
https://kinderspecial.com/blog/index.php?entryid=6681
http://purhunghan.yolasite.com/resources/video-Clip-QuickTool--Crack---Free-2022.pdf
https://humuun.edu.mn/blog/index.php?entryid=18046
https://auditsocial.world/google-web-site-translator-crack-with-license-key-updated-2022/
https://voiccing.com/upload/files/2022/07/vASIngtkz4pP8UmvhEsF\_04\_68da44c4468ed4b93402cba0c505f5e7\_file.pdf
https://expressionpersonelle.com/fragmental-1-02-crack-3264bit-2022/
https://jibonbook.com/upload/files/2022/07/OmDa2vOsaLSpnfRUFoOg\_04\_68da44c4468ed4b93402cba0c505f5e7\_file.pdf
https://churchillcat.com/wp-content/uploads/2022/07/WagnerSharp.pdf
https://platform.blocks.ase.ro/blog/index.php?entryid=7658
https://pagac-elearning.org/blog/index.php?entryid=4045
https://fecbiga.yolasite.com/resources/GUI-Turbo-Assembler-Crack--With-Registration-Code-For-Windows.pdf
https://aurespectdesoi.be/canon-mp-navigator-ex-for-canon-pixma-mp250-crack-incl-product-key-2022/
https://monkeyforestubud.id/wp-content/uploads/2022/07/RVL\_File\_Shredder\_Crack\_Keygen\_For\_LifeTime.pdf